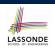

LASSONDE

## Object Orientation: Observe, Model, and Execute

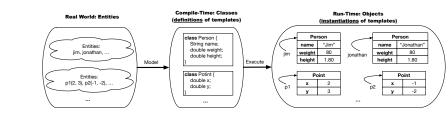

- We observe how real-world entities behave.
- We *model* the common *attributes* and *behaviour* of a set of entities in a single *class*.
- We *execute* the program by creating *instances* of classes, which interact in a way analogous to that of real-world *entities*.

3 of 147

- Separation of Concerns: App vs. Model

- So far we have developed:
  - Supplier: A single utility class.
  - **Client**: A class with its main method using the utility methods.

Classes and Objects Readings: Chapters 3 – 4 of the Course Notes

EECS2030: Advanced

**Object Oriented Programming** 

Fall 2017

CHEN-WEI WANG

• In Java:

YORK

- We may define more than one (non-utility) *classes*
- Each class may contain more than one *methods*
- *object-oriented programming* in Java:
  - Use classes to define templates
  - Use *objects* to instantiate classes
  - At *runtime*, *create* objects and *call* methods on objects, to *simulate interactions* between real-life entities.

# **Object-Oriented Programming (OOP)**

- In real life, lots of *entities* exist and interact with each other.
  - e.g., *People* gain/lose weight, marry/divorce, or get older.
  - e.g., Cars move from one point to another.
  - e.g., Clients initiate transactions with banks.
- Entities:
  - Possess attributes;
  - Exhibit *bebaviour*; and
  - Interact with each other.
- Goals: Solve problems programmatically by
  - Classifying entities of interest Entities in the same class share common attributes and bebaviour.
  - Manipulating data that represent these entities Each entity is represented by specific values.

- A person is a being, such as a human, that has certain attributes and behaviour constituting personhood: a person ages and grows on their heights and weights.
- A template called Person defines the common
  - attributes (e.g., age, weight, height)

• *behaviour* (e.g., get older, gain weight)

[≈ nouns] [≈ verbs]

 $\left[\frac{80}{1.8^2}\right]$ 

Points on a two-dimensional plane are identified by their signed distances from the X- and Y-axises. A point may move arbitrarily towards any direction on the plane. Given two points, we are often interested in knowing the distance between them.

• A template called Point defines the common

| 0 | attributes | (e.g., x, y) | [≈ nouns] |
|---|------------|--------------|-----------|
|---|------------|--------------|-----------|

• *behaviour* (e.g., move up, get distance from)

[≈ verbs]

 $[\sqrt{3^2 + 5^2}]$ 

7 of 147

OO Thinking: Templates vs. Instances (1.2)

- Persons share these common *attributes* and *behaviour*.
  - Each person possesses an age, a weight, and a height.
  - Each person's age, weight, and height might be *distinct* e.g., jim is 50-years old, 1.8-meters tall and 80-kg heavy
    - e.g., <code>jonathan</code> is 65-years old, 1.73-meters tall and 90-kg heavy
- Each person, depending on the *specific values* of their attributes, might exhibit *distinct* behaviour:
  - When jim gets older, he becomes 51
  - $\circ~$  When <code>jonathan</code> gets older, he becomes 66.
  - $\circ~\texttt{jim}\texttt{'s}$  BMI is based on his own height and weight
  - jonathan's BMI is based on his own height and weight

OO Thinking: Templates vs. Instances (2.2)

- Points share these common *attributes* and *behaviour*.
  - Each point possesses an x-coordinate and a y-coordinate.
  - Each point's location might be *distinct* 
    - e.g., p1 is located at (3,4)
  - e.g., p2 is located at (-4, -3)
- Each point, depending on the *specific values* of their attributes (i.e., locations), might exhibit *distinct* behaviour:
  - $\circ~$  When <code>p1</code> moves up for 1 unit, it will end up being at (3,5)
  - $\,\circ\,$  When <code>p2</code> moves up for 1 unit, it will end up being at (-4, -2)
  - Then, p1's distance from origin:
  - Then, p2's distance from origin:  $[\sqrt{(-4)^2 + (-2)^2}]$

#### OO Thinking: Templates vs. Instances (3)

- A *template* defines what's **shared** by a set of related entities.
  - Common attributes (age in Person, x in Point)
  - Common behaviour (get older for Person, move up for Point)
- Each template may be *instantiated* into multiple instances.
  - $\circ$  Person instances: jim and jonathan
  - Point instances: p1 and p2
- Each *instance* may have *specific values* for the attributes.
  - Each Person instance has an age:
  - jim is 50-years old, jonathan is 65-years old
  - Each Point instance has a location: p1 is at (3,4), p2 is at (-3,-4)
- Therefore, instances of the same template may exhibit *distinct behaviour*.
  - Each Person instance can get older: jim getting older from 50 to 51; jonathan getting older from 65 to 66.
  - Each Point instance can move up: p1 moving up from (3,3)
- Port 147 results in (3,4); p1 moving up from (-3,-4) results in (-3,-3).

#### OOP:

#### **Define Constructors for Creating Objects (1.1)**

• Within class Point, you define *constructors*, specifying how instances of the Point template may be created.

public class Point {
 ... /\* attributes: x, y \*/
 Point(double newX, double newY) {
 x = newX;
 y = newY; } }

• In the corresponding tester class, each *call* to the Point constructor creates an instance of the Point template.

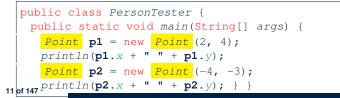

#### **OOP: Classes** ~ Templates

| - | #   |   | _   |
|---|-----|---|-----|
|   | 455 | 0 | NDE |

LASSONDE

In Java, you use a *class* to define a *template* that enumerates *attributes* that are common to a set of *entities* of interest.

public class Person {
 int age;
 String nationality;
 double weight;
 double height;

public class Point {
 double x;
 double y;
}

# OOP:

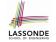

LASSONDE

#### **Define Constructors for Creating Objects (1.2)**

Point p1 = new Point(2, 4);

**1.** RHS (Source) of Assignment: <u>new Point (2, 4)</u> creates a new *Point object* in memory.

| Point |     |
|-------|-----|
| x     | 2.0 |
| У     | 4.0 |

- 2. LHS (Target) of Assignment: *Point p1* declares a *variable* that is meant to store the *address* of *some Point object*.
- **3.** Assignment: Executing = stores new object's address in p1.

|           | Point |     |
|-----------|-------|-----|
| $\langle$ | x     | 2.0 |
| p1        | у     | 4.0 |

# The this Reference (1)

- LASSONDE
- Each *class* may be instantiated to multiple *objects* at runtime.

```
class Point {
  double x; double y;
  void moveUp(double units) { y += units; }
}
```

- Each time when we call a method of some class, using the dot notation, there is a specific *target/context* object.
- Point p1 = new Point(2, 3);
- 2 Point p2 = new Point(4, 6);
- 3 p1.moveUp(3.5);
- **4** p2.moveUp(4.7);
  - p1 and p2 are called the *call targets* or *context objects*.
  - Lines 3 and 4 apply the same definition of the moveUp method.
  - But how does Java distinguish the change to pl.y versus the change to pl.y?

13 of 147

#### The this Reference (3)

• After we create p1 as an instance of Point

Point p1 = new Point(2, 3);

• When invoking p1.moveUp(3.5), a version of moveUp that is specific to p1 will be used:

LASSONDE

LASSONDE

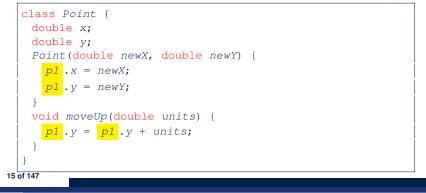

# The this Reference (2)

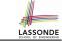

• In the *method* definition, each *attribute* has an *implicit* this which refers to the *context object* in a call to that method.

```
class Point {
  double x;
  double y;
  Point(double newX, double newY) {
    this.x = newX;
    this.y = newY;
  }
  void moveUp(double units) {
    this.y = this.y + units;
  }
}
```

• Each time when the *class* definition is used to create a new Point *object*, the this reference is substituted by the name of the new object.

# The this Reference (4)

• After we create p2 as an instance of Point

Point p2 = new Point(4, 6);

• When invoking p2.moveUp(4.7), a version of moveUp that is specific to p2 will be used:

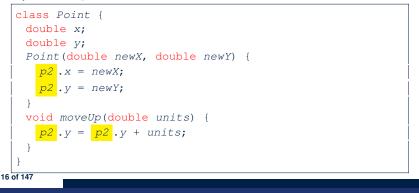

## The this Reference (5)

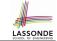

LASSONDE

The this reference can be used to *disambiguate* when the names of *input parameters* clash with the names of *class attributes*.

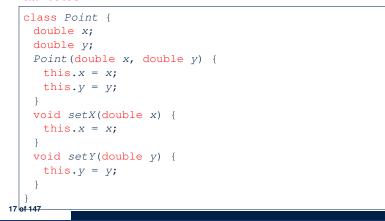

Always remember to use this when *input parameter* names clash with *class attribute* names.

LASSONDE

LASSONDE

| class Person {                            |  |
|-------------------------------------------|--|
| String name;                              |  |
| int age;                                  |  |
| <pre>Person(String name, int age) {</pre> |  |
| <pre>this.name = name;</pre>              |  |
| <pre>this.age = age;</pre>                |  |
| }                                         |  |
| <pre>void setAge(int age) {</pre>         |  |
| <pre>this.age = age;</pre>                |  |
| }                                         |  |
| }                                         |  |
|                                           |  |

19 of 147

OOP:

# The this Reference (6.1): Common Error

The following code fragment compiles but is problematic:

```
class Person {
  String name;
  int age;
  Person(String name, int age) {
    name = name;
    age = age;
  }
  void setAge(int age) {
    age = age;
  }
}
```

#### Why? Fix?

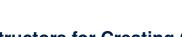

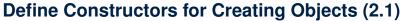

• Within class Person, you define *constructors*, specifying how instances of the Person template may be created.

public class Person {
 ... /\* attributes: age, nationality, weight, height \*/
 Person(int newAge, String newNationality) {
 age = newAge;
 nationality = newNationality; }
 }

• In the corresponding tester class, each *call* to the Person constructor creates an instance of the Person template.

```
public class PersonTester {
    public static void main(String[] args) {
        Person jim = new Person (50, "British");
        println(jim.nationlaity + " " + jim.age);
        Person jonathan = new Person (60, "Canadian");
        println(jonathan.nationlaity + " " + jonathan.age); }
20 of 147
```

# OOP:

21 of 147

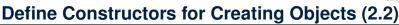

Person jim = new Person(50, "British");

**1.** RHS (Source) of Assignment: <u>new Person(50, "British"</u>) creates a new Person object in memory.

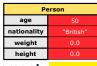

- **2.** LHS (Target) of Assignment: *Point jim* declares a *variable* that is meant to store the *address* of *some Person object*.
- 3. Assignment: Executing = stores new object's address in jim.

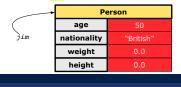

#### OOP: Methods (1.2)

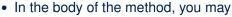

- Declare and use new *local variables Scope* of local variables is only within that method.
- Use or change values of *attributes*.
- Use values of *parameters*, if any.

#### class Person {

23 of 147

LASSONDE

LASSONDE

[m]

 $[p_1, p_2, \ldots, p_n]$ 

 $[T_1, T_2, \ldots, T_n]$ 

[RT (which can be void)]

- String nationality;
- void changeNationality(String newNationality) {
- nationality = newNationality; } }
- Call a method, with a context object, by passing arguments.

#### class PersonTester {

public static void main(String[] args) {
 Person jim = new Person(50, "British");
 Person jonathan = new Person(60, "Canadian");
 jim.changeNationality("Korean");
 jonathan.changeNationality("Korean"); }
}

OOP: Methods (1.1)

• A *method* is a named block of code, *reusable* via its name.

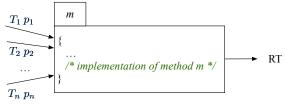

- The Signature of a method consists of:
- Return type
- Name of method
- Zero or more *parameter names*
- The corresponding parameter types
- A call to method *m* has the form:  $m(a_1, a_2, ..., a_n)$ Types of *argument values*  $a_1, a_2, ..., a_n$  must match the the corresponding parameter types  $T_1, T_2, ..., T_n$ .

OOP: Methods (2)

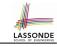

LASSONDE

- Each *class* c defines a list of methods.
  - A *method* m is a named block of code.
- We reuse the code of method m by calling it on an *object* obj of class C.
  - For each method call obj.m(...):
  - obj is the *context object* of type C
  - $\circ~$  m is a method defined in class  ${\mbox{\tiny C}}$
  - We intend to apply the code effect of method m to object obj.
     e.g., jim.getOlder() VS. jonathan.getOlder()
     e.g., p1.moveUp(3) VS. p2.moveUp(3)
- All objects of class C share the same definition of method m.
- However:
- : Each object may have *distinct attribute values*.
- : Applying the same definition of method m has distinct effects.
- 24 of 147

# OOP: Methods (3)

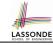

LASSONDE

#### 1. Constructor

- Same name as the class. No return type. Initializes attributes.
- Called with the **new** keyword.
- o e.g., Person jim = new Person(50, "British");

#### 2. Mutator

- Changes (re-assigns) attributes
- $\circ$  void return type
- $\circ~$  Cannot be used when a value is expected
- e.g., double h = jim.setHeight(78.5) is illegal!

#### 3. Accessor

- Uses attributes for computations (without changing their values)
- $\circ~$  Any return type other than <code>void</code>
- An explicit *return statement* (typically at the end of the method) returns the computation result to where the method is being used.
- e.g., double bmi = jim.getBMI();
- e.g., println(pl.getDistanceFromOrigin());

#### 25 of 147

# **OOP: The Dot Notation (2)**

- LHS of dot can be more complicated than a variable :
  - It can be a *path* that brings you to an object

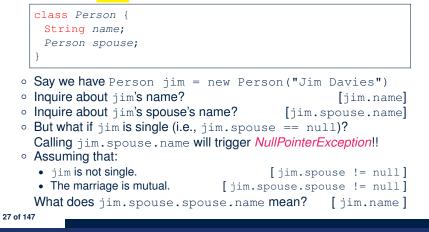

LASSONDE

LASSONDE

# **OOP: The Dot Notation (1)**

- A binary operator:
  - LHS an object
  - **RHS** an attribute or a method
- Given a variable of some reference type that is not null:
  - We use a dot to retrieve any of its <u>attributes</u>. Analogous to 's in English
  - e.g., jim.nationality means jim's nationality
  - We use a dot to invoke any of its *mutator methods*, in order to *change* values of its attributes.

e.g., jim.changeNationality("CAN") changes the nationality attribute of jim

- We use a dot to invoke any of its *accessor methods*, in order to *use* the result of some computation on its attribute values.
   e.g., jim.getBMI() computes and returns the BMI calculated based on jim's weight and height
- Return value of an accessor method must be stored in a variable.
   e.g., double jimBMI = jim.getBMI()
  26 of 147

# **OOP: Method Calls**

- 1 Point p1 = new Point (3, 4);
- **2** Point p2 = new Point (-6, -8);
- 3 System.out.println(p1. getDistanceFromOrigin());
- 4 System.out.println(p2. getDistanceFromOrigin());
- 5 p1. moveUp(2);
- 6 p2. moveUp(2);
- 7 System.out.println(p1. getDistanceFromOrigin());
- 8 System.out.println(p2.getDistanceFromOrigin());
- Lines 1 and 2 create two different instances of Point
- Lines 3 and 4: invoking the same accessor method on two different instances returns *distinct* values
- Lines 5 and 6: invoking the same mutator method on two different instances results in *independent* changes
- Lines 3 and 7: invoking the same accessor method on the same instance *may* return *distinct* values, why? Line 5

#### **OOP: Class Constructors (1)**

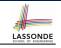

LASSONDE

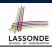

- The purpose of defining a *class* is to be able to create *instances* out of it.
- To *instantiate* a class, we use one of its *constructors*.
- A constructor
  - declares input parameters
  - uses input parameters to *initialize some or all* of its *attributes*

```
public class Point {
  double x;
  double y;

  Point(double initX, double initY) {
    x = initX;
    y = initY;
  }

  Point(char axis, double distance) {
    if (axis == 'x') { x = distance; }
    else if (axis == 'y') { y = distance; }
    else { System.out.println("Error: invalid axis.") }
  }
}
```

#### 29 of 147

31 of 147

OOP: Class Constructors (2)

```
public class Person {
    int age;
    String nationality;
    double weight;
    double height;
    Person(int initAge, String initNat) {
        age = initAge;
        nationality = initNat;
    }
    Person (double initW, double initH) {
        weight = initW;
        height = initH;
    }
    Person(int initAge, String initNat,
        double initW, double initH) {
        ... /* initialize all attributes using the parameters */
    }
}
```

# **OOP: Class Constructors (4)**

- For each *class*, you may define *one or more constructors* :
  - Names of all constructors must match the class name.
  - No return types need to be specified for constructors.
  - Each constructor must have a *distinct* list of *input parameter types*.
  - Each *parameter* that is used to initialize an attribute must have a *matching type*.
  - The *body* of each constructor specifies how *some or all attributes* may be *initialized*.

## **OOP: Object Creation (1)**

| LASSONDE              |
|-----------------------|
| SCHOOL OF ENGINEERING |

Point p1 = new Point(2, 4);
System.out.println(p1);

#### Point@677327b6

By default, the address stored in p1 gets printed. Instead, print out attributes separately:

System.out.println("(" + p1.x + ", " + p1.y + ")");

(2.0, 4.0)

#### 33 of 147

# OOP: Object Creation (3)

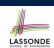

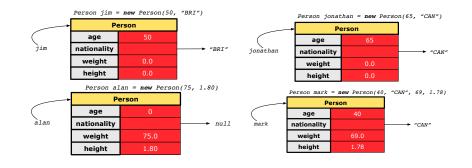

#### 35 of 147

**OOP: Object Creation (2)** 

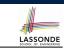

A constructor may only *initialize* some attributes and leave others *uninitialized*.

```
public class PersonTester {
  public static void main(String[] args) {
    /* initialize age and nationality only */
    Person jim = new Person(50, "BRI");
    /* initialize age and nationality only */
    Person jonathan = new Person(65, "CAN");
    /* initialize weight and height only */
    Person alan = new Person(75, 1.80);
    /* initialize all attributes of a person */
    Person mark = new Person(40, "CAN", 69, 1.78);
  }
}
```

**OOP: Object Creation (4)** 

A constructor may only *initialize* some attributes and leave others *uninitialized*.

```
public class PointTester {
  public static void main(String[] args) {
    Point p1 = new Point(3, 4);
    Point p2 = new Point(-3 -2);
    Point p3 = new Point('x', 5);
    Point p4 = new Point('y', -7);
  }
}
```

# **OOP: Object Creation (5)**

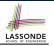

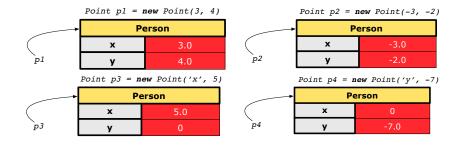

#### **OOP: Mutator Methods**

- These methods *change* values of attributes.
- We call such methods *mutators* (with void return type).

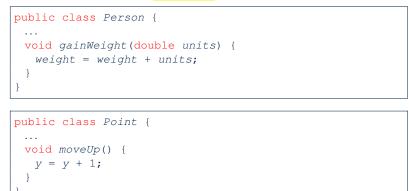

37 of 147

39 of 147

#### **OOP: Object Creation (6)**

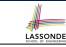

- When using the constructor, pass valid argument values:
  - The type of each argument value must match the corresponding parameter type.
  - e.g., Person(50, "BRI") matches
     Person(int initAge, String initNationality)
  - e.g., Point(3, 4) matches Point(double initX, double initY)
- When creating an instance, *uninitialized* attributes implicitly get assigned the *default values*.
  - Set uninitialized attributes properly later using mutator methods

```
Person jim = new Person(50, "British");
jim.setWeight(85);
jim.setHeight(1.81);
```

#### **OOP: Accessor Methods**

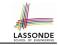

LASSONDE

- These methods *return* the result of computation based on attribute values.
- We call such methods accessors (with non-void return type).

```
public class Person {
    ...
    double getBMI() {
        double bmi = height / (weight * weight);
        return bmi;
    }
}
public class Point {
    ...
    double getDistanceFromOrigin() {
        double dist = Math.sgrt(x*x + y*y);
    }
}
```

```
return dist;
```

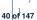

# OOP: Use of Mutator vs. Accessor Methods

| • | Calls to  | mutator methods  | <i>cannot</i> be used as values.              |
|---|-----------|------------------|-----------------------------------------------|
|   | -         |                  | tln(jim.setWeight(78.5));<br>setWeight(78.5); |
|   | • e.g., j | im.setWeight(78  | 8.5);                                         |
| • | Calls to  | accessor method  | <mark>s</mark> should be used as values.      |
|   | ∘ e.g., j | jim.getBMI();    |                                               |
|   | • e.g., S | ystem.out.print  | tln(jim.getBMI());                            |
|   | • e.g., d | louble w = jim.o | getBMI();                                     |

#### The this Reference (7.1): Exercise

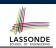

#### Consider the Person class

| class Person {               |
|------------------------------|
| String name;                 |
| Person spouse;               |
| Person(String name) {        |
| <pre>this.name = name;</pre> |
| }                            |
| }                            |

How do you implement a mutator method marry which marries the current Person object to an input Person object?

#### 41 of 147

**OOP: Method Parameters** 

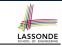

× ×

X  $\checkmark$ 

• **Principle 1:** A *constructor* needs an *input parameter* for every attribute that you wish to initialize.

e.g., Person(double w, double h) VS. Person(String fName, String lName)

• **Principle 2:** A *mutator* method needs an *input parameter* for every attribute that you wish to modify.

e.g., In Point, void moveToXAxis() VS. void moveUpBy(double unit)

• Principle 3: An accessor method needs input parameters if the attributes alone are not sufficient for the intended computation to complete.

e.g., In Point, double getDistFromOrigin() vs. double getDistFrom(Point other)

#### The this Reference (7.2): Exercise

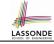

```
void marry(Person other) {
 if(this.spouse != null || other.spouse != null) {
  System.out.println("Error: both must be single.");
 }
 else { this.spouse = other; other.spouse = this; }
```

When we call jim.marry(elsa): this is substituted by the call target jim, and other is substituted by the argument elsa.

```
void marry(Person other) {
   jim.spouse = elsa;
  elsa.spouse = jim;
```

```
44 of 147
```

}

# Java Data Types (1)

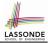

LASSONDE

A (data) type denotes a set of related runtime values.

| 1.   | Primitive Types                    |                                            |
|------|------------------------------------|--------------------------------------------|
|      | <ul> <li>Integer Type</li> </ul>   |                                            |
|      | • int                              | [set of 32-bit integers]                   |
|      | • long                             | [set of 64-bit integers]                   |
|      | • Floating-Point                   |                                            |
|      | • double                           | [set of 64-bit FP numbers]                 |
|      | <ul> <li>Character Type</li> </ul> |                                            |
|      | • char                             | [set of single characters]                 |
|      | • Boolean Type                     |                                            |
|      | • boolean                          | [set of true and false]                    |
| 2.   | Reference Type                     | : Complex Type with Attributes and Methods |
|      | • String                           | [set of references to character sequences] |
|      | • Person                           | [set of references to Person objects]      |
|      | • Point                            | [set of references to Point objects]       |
|      | <ul> <li>Scanner</li> </ul>        | [set of references to Scanner objects]     |
| 45 c | of 147                             |                                            |

#### Java Data Types (3.1)

An attribute may be of type <u>ArrayList</u>, storing references to other objects.

class Person { Person spouse; }

• Methods may take as *parameters* references to other objects.

class Person {
 void marry(Person other) { ... } }

Return values from methods may be references to other objects.

# class Point { void moveUpBy(int i) { y = y + i; } Point movedUpBy(int i) { Point np = new Point(x, y); np.moveUp(i); return np;

#### 47 of 147

#### Java Data Types (2)

- A variable that is declared with a *type* but *uninitialized* is implicitly assigned with its *default value*.
  - Primitive Type
    - int i;
    - double d;
    - boolean b;
  - Reference Type
    - String s;
    - Person jim;
    - Point pl;
    - Scanner input;

[0.0 is implicitly assigned to d] [false is implicitly assigned to b]

[ 0 is implicitly assigned to i]

[null is implicitly assigned to s]

[null is implicitly assigned to jim]

[null is implicitly assigned to p1]

- [<mark>null</mark> is implicitly assigned to input]
- You *can* use a primitive variable that is *uninitialized*.

Make sure the *default value* is what you want!

 Calling a method on a *uninitialized* <u>reference</u> variable crashes your program.
 [*NullPointerException*]

Always initialize reference variables!

Java Data Types (3.2.1) An attribute may be of type ArrayList<Point>, storing references to Point objects. 1 class PointCollector {

| 2  | <pre>ArrayList<point> points;</point></pre>                              |  |  |
|----|--------------------------------------------------------------------------|--|--|
| 3  | <pre>PointCollector() { points = new ArrayList&lt;&gt;(); }</pre>        |  |  |
| 4  | <pre>void addPoint(Point p) {</pre>                                      |  |  |
| 5  | <pre>points.add (p); }</pre>                                             |  |  |
| 6  | <pre>void addPoint(double x, double y) {</pre>                           |  |  |
| 7  | <pre>points.add (new Point(x, y)); }</pre>                               |  |  |
| 8  | <pre>ArrayList<point> getPointsInQuadrantI() {</point></pre>             |  |  |
| 9  | ArrayList <point> <pre>qlPoints</pre> = new ArrayList&lt;&gt;();</point> |  |  |
| 10 | <pre>for(int i = 0; i &lt; points.size(); i ++) {</pre>                  |  |  |
| 11 | Point p = points.get(i);                                                 |  |  |
| 12 | $if(p.x > 0 \& p.y > 0) \{ qlPoints.add (p); \} \}$                      |  |  |
| 13 | return qlPoints;                                                         |  |  |
|    |                                                                          |  |  |
| 14 | } }                                                                      |  |  |

#### L8 & L9 may be replaced by:

for (Point p : points) { qlPoints.add(p); }
48 of 147

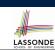

#### Java Data Types (3.2.2)

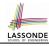

LASSONDE

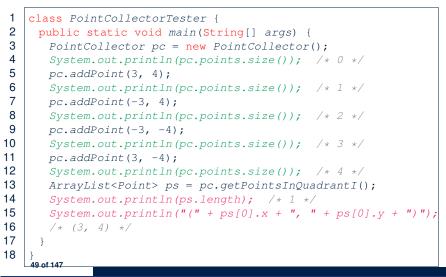

#### Java Data Types (3.3.2)

| 1  | <pre>class PointCollectorTester {</pre>                   |
|----|-----------------------------------------------------------|
| 2  | <pre>public static void main(String[] args) {</pre>       |
| 3  | <pre>PointCollector pc = new PointCollector();</pre>      |
| 4  | System.out.println(pc.nop); /* 0 */                       |
| 5  | <pre>pc.addPoint(3, 4);</pre>                             |
| 6  | System.out.println(pc.nop); /* 1 */                       |
| 7  | <pre>pc.addPoint(-3, 4);</pre>                            |
| 8  | System.out.println(pc.nop); /* 2 */                       |
| 9  | pc.addPoint(-3, -4);                                      |
| 0  | System.out.println(pc.nop); /* 3 */                       |
| 1  | <pre>pc.addPoint(3, -4);</pre>                            |
| 2  | System.out.println(pc.nop); /* 4 */                       |
| 3  | <pre>Point[] ps = pc.getPointsInQuadrantI();</pre>        |
| 4  | System.out.println(ps.length); /* 1 */                    |
| 5  | System.out.println("(" + ps[0].x + ", " + ps[0].y + ")"); |
| 16 | /* (3, 4) */                                              |
| 17 | }                                                         |
| 8  | }                                                         |
|    | 51 of 147                                                 |

LASSONDE

#### Java Data Types (3.3.1)

An attribute may be of type Point[], storing references to Point objects.

| 1  | <pre>class PointCollector {</pre>                                     |
|----|-----------------------------------------------------------------------|
| 2  | <pre>Point[] points; int nop; /* number of points */</pre>            |
| 3  | <pre>PointCollector() { points = new Point[100]; }</pre>              |
| 4  | <pre>void addPoint(double x, double y) {</pre>                        |
| 5  | <pre>points[nop] = new Point(x, y); nop++; }</pre>                    |
| 6  | <pre>Point[] getPointsInQuadrantI() {</pre>                           |
| 7  | <pre>Point[] ps = new Point[nop];</pre>                               |
| 8  | <pre>int count = 0; /* number of points in Quadrant I */</pre>        |
| 9  | for (int $i = 0; i < nop; i ++$ ) {                                   |
| 10 | Point p = points[i];                                                  |
| 11 | $if(p.x > 0 \&\& p.y > 0) \{ ps[count] = p; count ++; \} \}$          |
| 12 | <pre>Point[] qlPoints = new Point[count];</pre>                       |
| 13 | <pre>/* ps contains null if count &lt; nop */</pre>                   |
| 14 | <pre>for(int i = 0; i &lt; count; i ++) { qlPoints[i] = ps[i] }</pre> |
| 15 | return <mark>qlPoints</mark> ;                                        |
| 16 | } }                                                                   |
| 50 | Required Reading: Point and PointCollector                            |

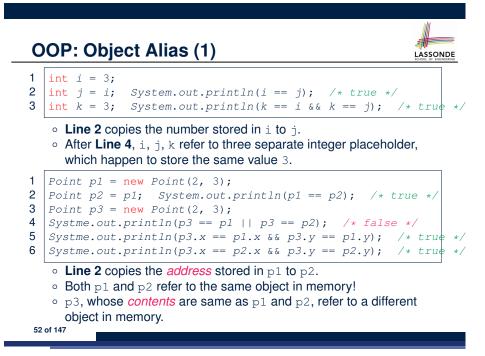

# OO Program Programming: Object Alias (2.1)

**Problem:** Consider assignments to *primitive* variables:

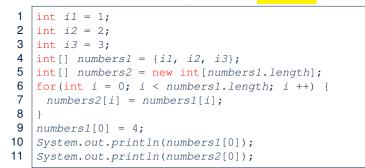

53 of 147

#### Call by Value vs. Call by Reference (1)

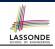

 Consider the general form of a call to some *mutator method* m, with *context object* co and argument value arg:

#### **co.m** (arg)

- Argument variable arg is not passed directly for the method call.
- Instead, argument variable arg is passed *indirectly*: a *copy* of the value stored in arg is made and passed for the method call.
- What can be the type of variable arg? [ Primitive or Reference ]
  - arg is primitive type (e.g., int, char, boolean, etc.):
     Call by Value: Copy of arg's stored value
     (e.g., 2, 'j', true) is made and passed.
  - arg is reference type (e.g., String, Point, Person, etc.):
     Call by Reference: Copy of arg's stored reference/address (e.g., Point@5cb0d902) is made and passed.

55 of 147

# OO Program Programming: Object Alias (2.2)

**Problem:** Consider assignments to *reference* variables:

```
Person alan = new Person("Alan");
 2
   Person mark = new Person("Mark");
 3 Person tom = new Person("Tom");
 4
   Person jim = new Person("Jim");
 5 Person[] persons1 = {alan, mark, tom};
 6 Person[] persons2 = new Person[persons1.length];
 7
   for(int i = 0; i < persons1.length; i ++) {</pre>
 8
    persons2[i] = persons1[i]; }
9
   persons1[0].setAge(70);
10 | System.out.println(jim.age);
11 | System.out.println(alan.age);
12 System.out.println(persons2[0].age);
13 persons1[0] = jim;
14 persons1[0].setAge(75);
15
  System.out.println(jim.age);
   System.out.println(alan.age);
16
17, System.out.println(persons2[0].age);
```

# Call by Value vs. Call by Reference (2.1)

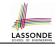

For illustration, let's assume the following variant of the Point class:

```
class Point {
  int x;
  int y;
  Point(int x, int y) {
    this.x = x;
    this.y = y;
  }
  void moveVertically(int y) {
    this.y += y;
  }
  void moveHorizontally(int x) {
    this.x += x;
  }
}
```

#### Call by Value vs. Call by Reference (2.2.1) LASSONDE public class Util { 1 @Test void reassignInt(int j) { 2 public void testCallByVal() { j = j + 1;3 Util u = new Util(); void reassignRef(Point q) { 4 int i = 10;Point np = new Point(6, 8);5 assertTrue(i == 10); q = np; } 6 u.reassignInt(i); void changeViaRef(Point q) { 7 assertTrue(i == 10); q.moveHorizontally(3); 8 q.moveVertically(4); } }

- *Before* the mutator call at L6, *primitive* variable i stores 10.
- When executing the mutator call at L6, due to call by value, a copy of variable i is made.

 $\Rightarrow$  The assignment <code>i = i + 1</code> is only effective on this copy, not the original variable <code>i</code> itself.

• .: *After* the mutator call at L6, variable i still stores 10.

57 of 147

Call by Value vs. Call by Reference (2.2.2)

 Before reassignInt
 During reassignInt
 After reassignInt

 i int
 10
 i int
 10

 j int
 10
 j int
 11

# public class Util { void reassignInt(int j) { j = j + 1; } Util u = new Util(); Util u = new Util(); Util u = new Util()

Call by Value vs. Call by Reference (2.3.1)

LASSONDE

LASSONDE

| <pre>void reassignRef(Point q) {</pre>  | 4 | <pre>Point p = new Point(3, 4);</pre>            |
|-----------------------------------------|---|--------------------------------------------------|
| <pre>Point np = new Point(6, 8);</pre>  | 5 | Point ref0fPBefore = p;                          |
| $q = np;$ }                             | 6 | u.reassignRef(p);                                |
| <pre>void changeViaRef(Point q) {</pre> | 7 | <pre>assertTrue(p==ref0fPBefore);</pre>          |
| <pre>q.moveHorizontally(3);</pre>       | 8 | <pre>assertTrue(p.x==3 &amp;&amp; p.y==4);</pre> |
| <pre>q.moveVertically(4); } }</pre>     | 9 | }                                                |

- **Before** the mutator call at L6, <u>reference</u> variable p stores the <u>address</u> of some Point object (whose x is 3 and y is 4).
- When executing the mutator call at L6, due to call by reference, a copy of address stored in p is made.

 $\Rightarrow$  The assignment p = np is only effective on this copy, not the original variable p itself.

*After* the mutator call at L6, variable p still stores the original address (i.e., same as ref0fPBefore).

# Call by Value vs. Call by Reference (2.3.2)

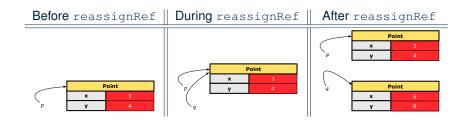

LASSONDE

#### Call by Value vs. Call by Reference (2.4.1)

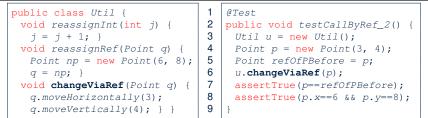

- **Before** the mutator call at L6, <u>reference</u> variable p stores the <u>address</u> of some Point object (whose x is 3 and y is 4).
- When executing the mutator call at L6, due to call by reference, a

copy of address stored in p is made. [Alias: p and q store same address.]

 $\Rightarrow$  Calls to q.moveHorizontally and q.moveVertically are effective on both p and q.

• .: After the mutator call at L6, variable p still stores the original address (i.e., same as refOfPBefore), but its x and y have been modified via q.

61 of 147

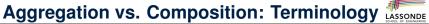

| Container object: an object that contains others.                                                |
|--------------------------------------------------------------------------------------------------|
| <i>Containee</i> object: an object that is contained within another.                             |
| e.g., Each course has a faculty member as its instructor.                                        |
| • <b>Container</b> : Course <b>Containee</b> : Faculty.                                          |
| e.g., Each student is registered in a list of courses; Each faculty                              |
| member teaches a list of courses.                                                                |
| • <b>Container</b> : Student, Faculty <b>Containees</b> : Course.                                |
| e.g., eecs2030 taken by jim (student) and taught by tom (faculty).                               |
| $\Rightarrow$ <b>Containees may</b> be <b>shared</b> by different classes of <b>containers</b> . |
| e.g., When EECS2030 is finished, jim and jackie still exist!                                     |
| ⇒ Containees may exist independently without their containers.                                   |
| e.g., In a file system, each directory contains a list of files.                                 |
| • <i>Container</i> : Directory <i>Containees</i> : File.                                         |
| e.g., Each file has exactly one parent directory.                                                |
| $\Rightarrow$ A containee may be owned by only one container.                                    |

- A containee may be owned by only one container.
   e.g., Deleting a directory also deletes the files it contains.
- $\Rightarrow$  **Containees may co-exist** with their **containers**.

63 of 147

Call by Value vs. Call by Reference (2.4.2)

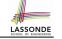

LASSONDE

#### Aggregation: Independent Containees Shared by Containers (1.1)

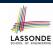

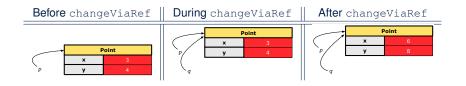

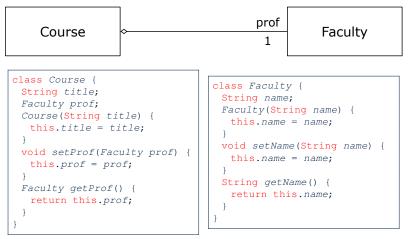

#### Aggregation: Independent Containees Shared by Containers (1.2)

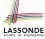

LASSONDE

@Test

| <pre>public void testAggregation1() {</pre>                         |
|---------------------------------------------------------------------|
| Course eecs2030 = new Course("Advanced OOP");                       |
| Course eecs3311 = new Course("Software Design");                    |
| <pre>Faculty prof = new Faculty("Jackie");</pre>                    |
| <pre>eecs2030.setProf(prof);</pre>                                  |
| <pre>eecs3311.setProf(prof);</pre>                                  |
| <pre>assertTrue(eecs2030.getProf() == eecs3311.getProf());</pre>    |
| /* aliasing */                                                      |
| <pre>prof.setName("Jeff");</pre>                                    |
| <pre>assertTrue(eecs2030.getProf() == eecs3311.getProf());</pre>    |
| <pre>assertTrue(eecs2030.getProf().getName().equals("Jeff"));</pre> |
|                                                                     |
| <pre>Faculty prof2 = new Faculty("Jonathan");</pre>                 |
| <pre>eecs3311.setProf(prof2);</pre>                                 |
| <pre>assertTrue(eecs2030.getProf() != eecs3311.getProf());</pre>    |

assertTrue(eecs2030.getProf() != eecs3311.getProf()); assertTrue(eecs2030.getProf().getName().equals("Jeff")); assertTrue(eecs3311.getProf().getName().equals("Jonathan"));

65 of 147

#### Aggregation: Independent Containees Shared by Containers (2.2)

| @Test                                                                    |
|--------------------------------------------------------------------------|
| <pre>public void testAggregation2() {</pre>                              |
| <pre>Faculty p = new Faculty("Jackie");</pre>                            |
| <pre>Student s = new Student("Jim");</pre>                               |
| Course eecs2030 = new Course("Advanced OOP");                            |
| Course eecs3311 = new Course("Software Design");                         |
| <pre>eecs2030.setProf(p);</pre>                                          |
| <pre>eecs3311.setProf(p);</pre>                                          |
| <pre>p.addTeaching(eecs2030);</pre>                                      |
| <pre>p.addTeaching(eecs3311);</pre>                                      |
| s.addCourse(eecs2030);                                                   |
| s.addCourse(eecs3311);                                                   |
| <pre>assertTrue(eecs2030.getProf() == s.getCS().get(0).getProf());</pre> |
| assertTrue(s.getCS().get(0).getProf() == s.getCS().get(1).getProf())     |
| assertTrue (eecs3311 == s.getCS().get(1));                               |
| assertTrue(s.getCS().get(1) == $p.getTE().get(1)$ ;                      |
|                                                                          |

#### 67 of 147

#### Aggregation: Independent Containees Shared by Containers (2.1)

| Student ↔                    | CS<br>*                                                                                                    | Course                                | te<br>*                                  | → Faculty                         |
|------------------------------|----------------------------------------------------------------------------------------------------|---------------------------------------|------------------------------------------|-----------------------------------|
| Student(Stri<br>void addCour | ArrayList <cour< th=""><th>.id = id;<br/>{    cs.add(c</th><th>cs = <mark>new</mark> ArrayLi<br/>);    }</th><th>st&lt;&gt;(); }</th></cour<> | .id = id;<br>{    cs.add(c            | cs = <mark>new</mark> ArrayLi<br>);    } | st<>(); }                         |
| class Course                 | { String title                                                                                                    | e; }                                  |                                          |                                   |
| Faculty(Stri<br>void addTeac | ArrayList <co< th=""><th><mark>is</mark>.name =<br/>) { te.add</th><th></th><th><pre>ArrayList&lt;&gt;(); }</pre></th></co<>                  | <mark>is</mark> .name =<br>) { te.add |                                          | <pre>ArrayList&lt;&gt;(); }</pre> |

#### **OOP: The Dot Notation (3.1)**

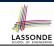

LASSONDE

#### In real life, the relationships among classes are sophisticated.

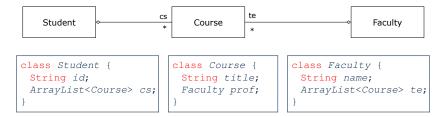

# **Aggregation links** between classes constrain how you can **navigate** among these classes.

e.g., In the context of class Student:

- Writing *cs* denotes the list of registered courses.
- Writing *cs[i]* (where i is a valid index) navigates to the class Course, which changes the context to class Course.
- 68 of 147

## **OOP: The Dot Notation (3.2)**

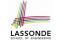

class Student { String id: ArrayList<Course> cs;

class Course { class Faculty { String title: String name; Faculty prof; ArrayList<Course> te;

#### -1 Ctudant (

|     | class Student {                                   |   |
|-----|---------------------------------------------------|---|
|     | <pre> /* attributes */</pre>                      |   |
|     | /* Get the student's id */                        |   |
|     | <pre>String getID() { return this.id; }</pre>     |   |
|     | /* Get the title of the ith course */             |   |
|     | <pre>String getCourseTitle(int i) {</pre>         |   |
|     | <pre>return this.cs.get(i).title;</pre>           |   |
|     | }                                                 |   |
|     | /* Get the instructor's name of the ith course */ |   |
|     | <pre>String getInstructorName(int i) {</pre>      |   |
|     | <pre>return this.cs.get(i).prof.name;</pre>       |   |
|     | }                                                 |   |
|     | }                                                 |   |
| L   |                                                   |   |
| 9 c | of 147                                            | • |

#### **OOP: The Dot Notation (3.4)**

| class Student {                 | <pre>class Course {    String title;</pre> |
|---------------------------------|--------------------------------------------|
| String id;                      | String title;                              |
| ArrayList <course> cs;</course> | Faculty prof;                              |
| }                               | }                                          |

class Faculty { String name; ArrayList<Course> te;

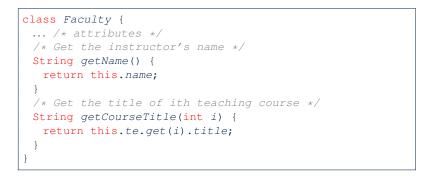

#### 71 of 147

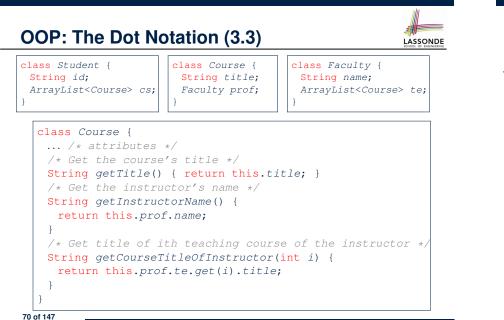

#### **Composition: Dependent Containees Owned by Containers (1.1)**

| =  |  |
|----|--|
| DF |  |
|    |  |

LASSONDE

#### files parent File Directory 1 \* Assumption: Files are not shared among directories. class Directory { String name; File[] files: int nof; /\* num of files \*/ class File { Directory(String name) { String name: this.name = name; File(String name) { files = new File[100]; this.name = name; } } void addFile(String fileName) { files[nof] = new File(fileName); nof ++; }

#### Composition: Dependent Containees Owned by Containers (1.2.1)

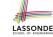

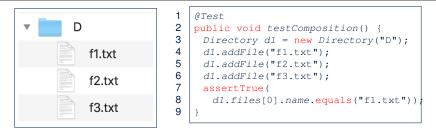

- L4: a 1st File object is created and *owned exclusively* by d1. No other directories are sharing this File object with d1.
- L5: a 2nd File object is created and *owned exclusively* by d1.

No other directories are sharing this  ${\tt File}$  object with  ${\tt d1}.$ 

• L6: a 3rd File object is created and *owned exclusively* by 73 od 47.

#### Composition: Dependent Containees Owned by Containers (1.3)

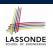

LASSONDE

**Problem**: How do you implement a *copy instructor* for the Directory class?

class Directory {
 Directory(Directory other) {
 /\* ?? \*/
 }
}

#### Hints:

75 of 147

- The implementation should be consistent with the effect of copying and pasting a directory.
- Separate copies of files are created.

Composition: Dependent Containees Owned by Containers (1.2.2)

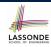

# Composition: Dependent Containees Owned by Containers (1.4.1)

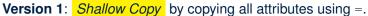

# class Directory { Directory(Directory other) { /\* value copying for primitive type \*/ nof = other.nof; /\* address copying for reference type \*/

name = other.name; files = other.files; } }

Is a shallow copy satisfactory to support composition? i.e., Does it still forbid sharing to occur? [NO]

#### @Test

| 61656                                                                        |  |
|------------------------------------------------------------------------------|--|
| <pre>void testShallowCopyConstructor() {</pre>                               |  |
| Directory d1 = new Directory("D");                                           |  |
| <pre>d1.addFile("f1.txt"); d1.addFile("f2.txt"); d1.addFile("f3.txt");</pre> |  |
| Directory d2 = new Directory(d1);                                            |  |
| <pre>assertTrue(d1.files == d2.files); /* violation of composition */</pre>  |  |
| d2.files[0].changeName("fl1.txt");                                           |  |
| <pre>assertFalse(d1.files[0].name.equals("f1.txt")); }</pre>                 |  |
| 76 of 147                                                                    |  |

#### Right before test method testComposition terminates:

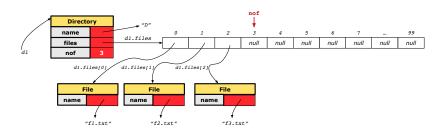

# Composition: Dependent Containees Owned by Containers (1.4.2)

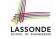

Right before test method testShallowCopyConstructor terminates:

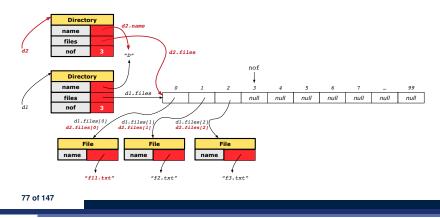

#### Composition: Dependent Containees Owned by Containers (1.5.2)

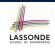

Right before test method testDeepCopyConstructor terminates:

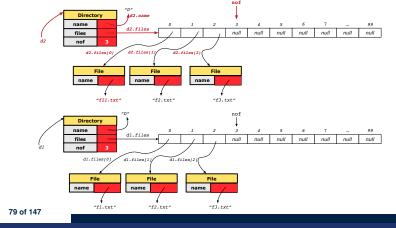

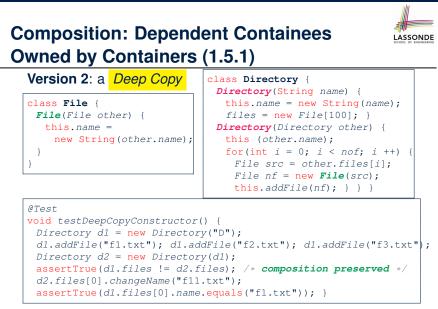

Composition: Dependent Containees Owned by Containers (1.6)

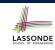

#### Exercise: Implement the accessor in class Directory

class Directory {
 File[] files;
 int nof;
 File[] getFiles() {
 /\* Your Task \*/
 }
}

so that it *preserves composition*, i.e., does not allow references of files to be shared.

#### Aggregation vs. Composition (1)

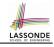

LASSONDE

#### Terminology:

- Container object: an object that contains others.
- **Containee** object: an object that is contained within another.

#### Aggregation :

- Containees (e.g., Course) may be *shared* among containers (e.g., Student, Faculty).
- Containees exist independently without their containers.
- When a container is destroyed, its containees still exist.

#### Composition :

- Containers (e.g, Directory, Department) *own* exclusive access to their containees (e.g., File, Faculty).
- Containees cannot exist without their containers.
- Destroying a container destroys its containeees *cascadingly*.

#### 81 of 147

# Aggregation vs. Composition (2)

Aggregations and Compositions may exist at the same time!

e.g., Consider a workstation:

- Each workstation owns CPU, monitor, keyword. [ compositions ]
- All workstations share the same network. [aggregations]

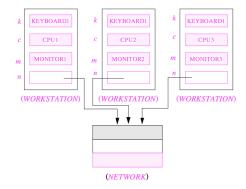

# **OOP: Equality (1)**

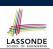

LASSONDE

Point p1 = new Point(2, 3); Point p2 = new Point(2, 3); boolean sameLoc = ( p1 == p2 ); System.out.println("p1 and p2 same location?" + sameLoc);

p1 and p2 same location? false

83 of 147

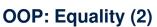

- Recall that
  - o A primitive variable stores a primitive value e.g., double d1 = 7.5; double d2 = 7.5;
  - A *reference* variable stores the *address* to some object (rather than storing the object itself)

e.g., Point p1 = new Point(2, 3) assigns to p1 the address of the new Point object

e.g., Point p2 = new Point (2, 3) assigns to p2 the address of *another* new Point object

- The binary operator == may be applied to compare:
  - **Primitive** variables: their contents are compared e.g., d1 == d2 evaluates to true
  - *Reference* variables: the *addresses* they store are compared (<u>rather than</u> comparing contents of the objects they refer to)
     e.g., p1 == p2 evaluates to *false* because p1 and p2 are addresses of *different* objects, even if their contents are *identical*.

# **OOP: Equality (3)**

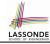

LASSONDE

#### • Implicitly:

- Every class is a *child/sub* class of the *Object* class.
- The *Object* class is the *parent/super* class of every class.
- There are two useful *accessor methods* that every class *inherits* from the *Object* class:

#### • boolean equals(Object other)

- Indicates whether some other object is "equal to" this one.
- The default definition inherited from Object:

boolean equals(Object other) {
 return (this == other); }

- String toString() Returns a string representation of the object.
- Very often when you define new classes, you want to redefine / override the inherited definitions of equals and toString.

## **OOP: Equality (4.1)**

- How do we compare *contents* rather than addresses?
- Define the *accessor method* equals, e.g.,

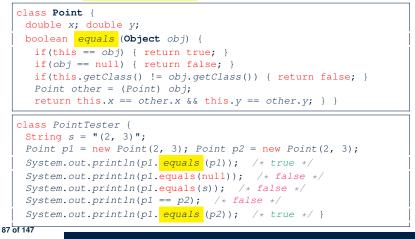

LASSONDE

LASSOND

# OOP: Contract of equals

Given that reference variables x, y, z are not null:

 $\neg x.equals(null)$ 

• Reflexive :

•

x.equals(x)

Symmetric

 $x.equals(y) \iff y.equals(x)$ 

• Transitive

```
x.equals(y) \land y.equals(z) \Rightarrow x.equals(z)
```

API of equals Inappropriate Def. of equals using hashCode

# OOP: Equality (4.2)

- When making a method call p.equals(o):
  - Variable p is of type Point
  - $\circ~$  Variable  $\circ$  can be any type
- We define  ${\rm p}$  and  ${\rm o}$  as equal if:
  - $\circ~$  Either  ${\rm p}~$  and  $\circ~$  refer to the same object;
  - ∘ Or:
    - o is not null.
    - ${\rm p}$  and  ${\rm o}$  are of the same type.
    - The  ${\rm x}$  and  ${\rm y}$  coordinates are the same.
- Q: In the equals method of Point, why is there no such a line:

```
class Point {
   boolean equals (Object obj) {
    if(this == null) { return false; }
}
```

A: If this is null, a NullPointerException would have occurred and prevent the body of equals from being executed.

# **OOP: Equality (4.3)**

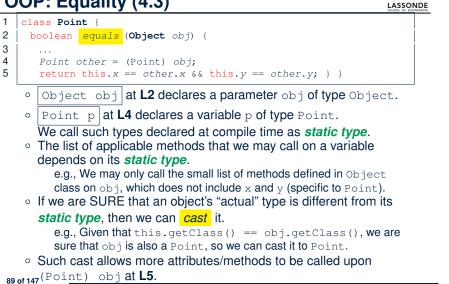

#### **OOP: Equality (5.2)**

#### **Exercise:** Persons are *equal* if names and measures are equal.

LASSONDE

LASSONDE

| 1  | class Person {                                                                |  |  |  |  |
|----|-------------------------------------------------------------------------------|--|--|--|--|
| 2  | <pre>String firstName; String lastName; double weight; double height;</pre>   |  |  |  |  |
| 3  | boolean equals ( <b>Object</b> obj) {                                         |  |  |  |  |
| 4  | if(this == obj) { return true }                                               |  |  |  |  |
| 5  | <pre>if(obj == null    this.getClass() != obj.getClass()) {</pre>             |  |  |  |  |
| 6  | <pre>return false; }</pre>                                                    |  |  |  |  |
| 7  | Person other = (Person) obj;                                                  |  |  |  |  |
| 8  | return                                                                        |  |  |  |  |
| 9  | <pre>this.weight == other.weight &amp;&amp; this.height == other.height</pre> |  |  |  |  |
| 10 | && this.firstName. <mark>equals</mark> (other.firstName)                      |  |  |  |  |
| 11 | <pre>&amp;&amp; this.lastName. equals (other.lastName) } }</pre>              |  |  |  |  |

#### **Q**: At **L5**, if swapping the order of two operands of disjunction:

this.getClass() != obj.getClass() || obj == null Will we get NullPointerException if obj is Null? A: Yes : Evaluation of operands is from left to right. 91 of 147

# OOP: Equality (5.1)

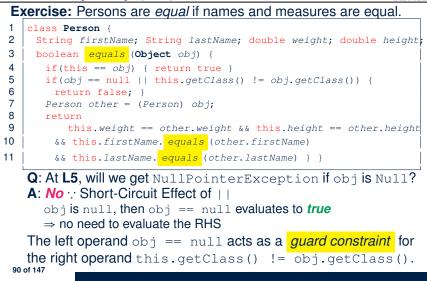

# **OOP: Equality (5.3)**

Exercise: Persons are equal if names and measures are equal.

#### 1 class Person {

LASSONDE

#### 2 String firstName; String lastName; double weight; double height;

- 3 boolean equals (Object obj) {
- 4 if (this == obj) { return true }
- 5 if(obj == null || this.getClass() != obj.getClass()) {

```
6
       return false; }
7
      Person other = (Person) obj;
```

- return
- 9 this.weight == other.weight && this.height == other.height
- 10 && this.firstName. equals (other.firstName)
- 11 && this.lastName. equals (other.lastName) } }

#### L10 & L11 call equals method defined in the String class.

When defining equals method for your own class, reuse equals methods defined in other classes wherever possible.

8

# **OOP: Equality (6)**

LASSONDE

Two notions of *equality* for variables of *reference* types:

- Reference Equality : use == to compare addresses
- Object Equality : define equals method to compare contents

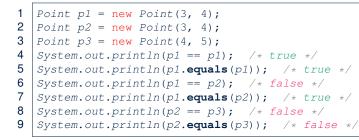

- Being reference-equal implies being object-equal
- Being *object*-equal does *not* imply being *reference*-equal

- Hashing: Arrays are Maps LASSONDE • Each array *entry* is a pair: an object and its *numerical* index. e.g., say String[] a = {"A", "B", "C"}, how many entries? 3 entries: (0, "A"), (1, "B"), (2, "C") Search keys are the set of numerical index values. • The set of index values are *unique* [e.g., 0.. (*a.length* – 1)] • Given a *valid* index value *i*, we can • Uniquely determines where the object is  $[(i+1)^{th} \text{ item}]$ • *Efficiently* retrieves that object [a[i] ≈ fast memory access] • Maps in general may have *non-numerical* key values: Student ID [student record] Social Security Number [resident record] • Passport Number [citizen record] • Residential Address [household record] Media Access Control (MAC) Address [PC/Laptop record] • Web URL [web page]
- 95 of 147

# Hashing: What is a Map?

• A map (a.k.a. table or dictionary) stores a collection of entries.

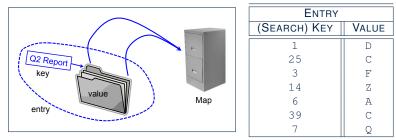

- Each *entry* is a pair: a *value* and its *(search) key*.
- Each search key :
  - Uniquely identifies an object in the map
  - Should be used to *efficiently* retrieve the associated value
- Search keys must be *unique* (i.e., do not contain duplicates).

# Hashing: Naive Implementation of Map

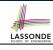

• **Problem**: Support the construction of this simple map:

| ENTRY        |       |
|--------------|-------|
| (Search) Key | VALUE |
| 1            | D     |
| 25           | С     |
| 3            | F     |
| 14           | Z     |
| 6            | A     |
| 39           | С     |
| 7            | Q     |

Let's just assume that the maximum map capacity is 100.

Naive Solution:

Let's understand the expected runtime structures before seeing the Java code!

# Hashing: Naive Implementation of Map (0)

LASSONDE

LASSONDE

After executing ArrayedMap m = new ArrayedMap()

- Attribute m.entries initialized as an array of 100 null slots.
- Attribute m.noe is 0, meaning:
  - Current number of entries stored in the map is 0.
  - Index for storing the next new entry is 0.

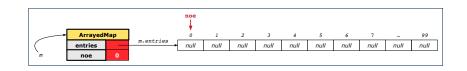

#### Hashing: Naive Implementation of Map (2)

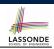

LASSONDE

After executing m.put(new Entry(25, "C")):

- Attribute m.entries has 98 null slots.
- Attribute m.noe is 2, meaning:
  - Current number of entries stored in the map is 2.
  - Index for storing the next new entry is 2.

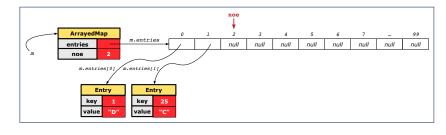

99 of 147

# Hashing: Naive Implementation of Map (1)

After executing m.put(new Entry(1, "D")) :

- Attribute m.entries has 99 null slots.
- Attribute m.noe is 1, meaning:
  - Current number of entries stored in the map is 1.
  - Index for storing the next new entry is 1.

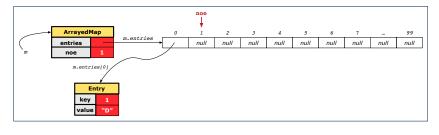

# Hashing: Naive Implementation of Map (3)

After executing m.put(new Entry(3, "F"))

- Attribute m.entries has 97 null slots.
- Attribute m.noe is 3, meaning:
  - Current number of entries stored in the map is 3.
  - $\circ~$  Index for storing the next new entry is 3.

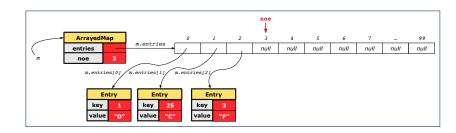

98 of 147

#### Hashing: Naive Implementation of Map (4)

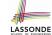

LASSONDE

After executing m.put(new Entry(14, "Z")):

- Attribute m.entries has 96 null slots.
- Attribute m.noe is 4, meaning:
  - Current number of entries stored in the map is 4.
  - Index for storing the next new entry is 4.

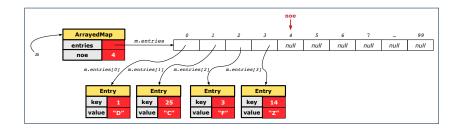

101 of 147

# Hashing: Naive Implementation of Map (6)

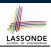

LASSONDE

After executing m.put(new Entry(39, "C")):

- Attribute m.entries has 94 null slots.
- Attribute m.noe is 6, meaning:
  - Current number of entries stored in the map is 6.
  - Index for storing the next new entry is 6.

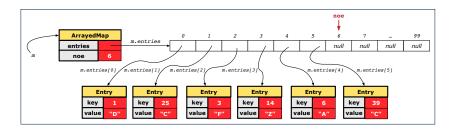

103 of 147

# Hashing: Naive Implementation of Map (5)

After executing [m.put(new Entry(6, "A"))]:

- Attribute m.entries has 95 null slots.
- Attribute m.noe is 5, meaning:
  - Current number of entries stored in the map is 5.
  - Index for storing the next new entry is 5.

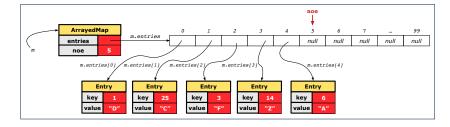

# Hashing: Naive Implementation of Map (7)

After executing [m.put(new Entry(7, "Q"))]:

- Attribute m.entries has 93 null slots.
- Attribute m.noe is 7, meaning:
  - Current number of entries stored in the map is 7.
  - Index for storing the next new entry is 7.

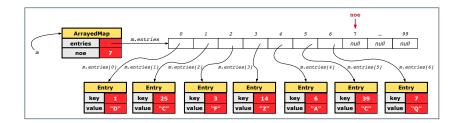

# Hashing: Naive Implementation of Map (8.1)

public class Entry { private int key; private String value;

public Entry(int key, String value) { this.key = key; this.value = value;

/\* Getters and Setters for key and value \*/

#### Hashing: Naive Implementation of Map (8.3)

@Test

107 of 147

108 of 147

```
public void testArrayedMap() {
 ArrayedMap m = new ArrayedMap();
 assertTrue(m.size() == 0);
 m.put(1, "D");
 m.put(25, "C");
 m.put(3, "F");
 m.put(14, "Z");
 m.put(6, "A");
 m.put(39, "C");
 m.put(7, "Q");
 assertTrue(m.size() == 7);
 /* inquiries of existing key */
 assertTrue(m.get(1).equals("D"));
 assertTrue(m.get(7).equals("Q"));
 /* inquiry of non-existing key */
 assertTrue(m.get(31) == null);
```

#### 105 of 147

}

# Hashing: Naive Implementation of Map (8.2)

```
public class ArrayedMap {
 private final int MAX_CAPCAITY = 100;
 private Entry[] entries;
 private int noe; /* number of entries */
 public ArrayedMap() {
  entries = new Entry[MAX_CAPCAITY];
  noe = 0;
 }
 public int size() {
  return noe;
 public void put(int key, String value) {
  Entry e = new Entry(key, value);
  entries[noe] = e;
  noe ++;
```

# Hashing: Naive Implementation of Map (8.4)

| <pre>public class ArrayedMap {</pre>                                                |  |
|-------------------------------------------------------------------------------------|--|
| <pre>private final int MAX_CAPCAITY = 100;</pre>                                    |  |
| public String getValue (int key) {                                                  |  |
| <pre>for(int i = 0; i &lt; noe; i ++) {</pre>                                       |  |
| <pre>Entry e = entries[i];</pre>                                                    |  |
| int $k = e.getKey();$                                                               |  |
| <pre>if(k == key) { return e.getValue(); }</pre>                                    |  |
| }                                                                                   |  |
| return null;                                                                        |  |
| }                                                                                   |  |
| Say entries is: {(1, D), (25, C), (3, F), (14, Z), (6, A), (39, C), (7, Q), null, } |  |
| • How efficient is m.get (1)? [1 iteration]                                         |  |
| • How efficient is m. get (7)? [7 iterations]                                       |  |

- How efficient is m.get (7)?
- If m is full, worst case of m.get (k)? [ 100 iterations ]
- If m with 10<sup>6</sup> entries, worst case of m.get (k)? [10<sup>6</sup> iterations]
- ⇒ get's worst-case performance is *linear* on size of m.entries!

A much *faster* (and *correct*) solution is possible!

Required Reading: Point and PointCollector

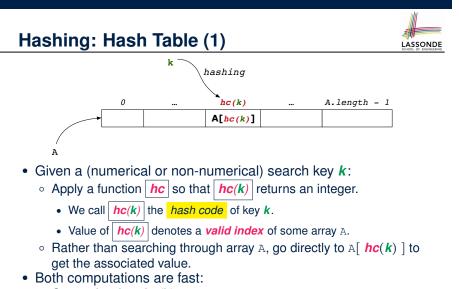

- Converting **k** to **hc**(**k**)
- Indexing into A[ *hc*(*k*) ]

#### Hashing: Contract of Hash Function

• Principle of defining a hash function *hc*:

 $k1.equals(k2) \Rightarrow hc(k1) == hc(k2)$ 

Equal keys always have the same hash code.

• Equivalently, according to contrapositive:

111 of 147

 $hc(k1) \neq hc(k2) \Rightarrow \neg k1.equals(k2)$ 

Different hash codes must be generated from unequal keys.

inconsistent hashCode and equals

LASSONDE

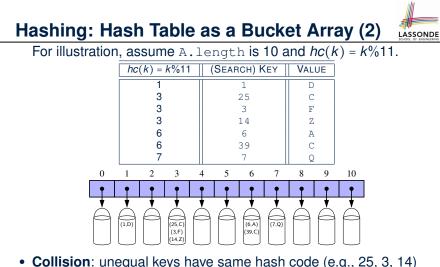

Collision: unequal keys have same hash code (e.g., 25, 3, 14)
 ⇒ Unavoidable as number of entries ↑, but a *good* hash function should have sizes of the buckets uniformly distributed.

Hashing: Defining Hash Function in Java (1)

The Object class (common super class of all classes) has the method for redefining the hash function for your own class:

```
public class IntegerKey {
    private int k;
    public IntegerKey(int k) { this.k = k; }
    @Override
    public int hashCode() { return k % 11; }
    @Override
    public boolean equals(Object obj) {
        if(this == obj) { return true; }
        if(obj == null) { return false; }
        if(this.getClass() != obj.getClass()) { return false;
        IntegerKey other = (IntegerKey) obj;
        return this.k == other.k;
    } }
```

Q: Can we define equals as return this.hashCode == other.hashCode()? [No: Collision; see contract of equals]

# Hashing: Defining Hash Function in Java (2)

@Test
public void testCustomizedHashFunction() {
 IntegerKey ik1 = new IntegerKey(1);
 /\* 1 % 11 == 1 \*/
 assertTrue(ik1.hashCode() == 1);
 IntegerKey ik39\_1 = new IntegerKey(39);

```
/* 39 % 11 == 3 */
assertTrue(ik39_1.hashCode() == 6);
```

```
IntegerKey ik39_2 = new IntegerKey(39);
assertTrue(ik39_1.equals(ik39_2));
assertTrue(ik39_1.hashCode()) == ik39_2.hashCode());
```

#### 113 of 147

# Hashing: Defining Hash Function in Java (3)

- When you are given instructions as to how the hashCode method of a class should be defined, override it manually.
- Otherwise, use Eclipse to generate the equals and hashCode methods for you.
  - Right click on the class.
  - Select Source.
  - Select Generate hashCode() and equals().
  - Select the relevant attributes that will be used to compute the hash value.

#### 115 of 147

# Hashing: Using Hash Table in Java

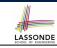

```
@Test
public void testHashTable() {
   Hashtable<IntegerKey, String> table = new Hashtable<>();
   IntegerKey k1 = new IntegerKey(39);
   IntegerKey k2 = new IntegerKey(39);
   assertTrue(k1.equals(k2));
   assertTrue(k1.hashCode() == k2.hashCode());
   table.put(k1, "D");
   assertTrue(table.get(k2).equals("D"));
}
```

# Hashing: Defining Hash Function in Java (4.

Caveat : Always make sure that the hashCode and equals are redefined/overridden to work together consistently.

e.g., Consider an alternative version of the IntegerKey class:

```
public class IntegerKey {
  private int k;
  public IntegerKey(int k) { this.k = k; }
  /* hashCode() inherited from Object NOT overridden. */
  @Override
  public boolean equals(Object obj) {
    if(this == obj) { return true; }
    if(obj == null) { return false; }
    if(this.getClass() != obj.getClass()) { return false;
    IntegerKey other = (IntegerKey) obj;
    return this.k == other.k;
  } }
```

Problem?

[ Hint: Contract of hashCode () ]

# Hashing: Defining Hash Function in Java (4.2) SONDE

| 1  | @Test                                                                                      |
|----|--------------------------------------------------------------------------------------------|
| 2  | <pre>public void testDefaultHashFunction() {</pre>                                         |
| 3  | <pre>IntegerKey ik39_1 = new IntegerKey(39);</pre>                                         |
| 4  | <pre>IntegerKey ik39_2 = new IntegerKey(39);</pre>                                         |
| 5  | <pre>assertTrue(ik39_1.equals(ik39_2));</pre>                                              |
| 6  | <pre>assertTrue(ik39_1.hashCode()</pre>                                                    |
| 7  | @Test                                                                                      |
| 8  | <pre>public void testHashTable() {</pre>                                                   |
| 9  | <pre>Hashtable<integerkey, string=""> table = new Hashtable&lt;&gt;();</integerkey,></pre> |
| 10 | <pre>IntegerKey k1 = new IntegerKey(39);</pre>                                             |
| 11 | <pre>IntegerKey k2 = new IntegerKey(39);</pre>                                             |
| 12 | <pre>assertTrue(k1.equals(k2));</pre>                                                      |
| 13 | <pre>assertTrue(k1.hashCode() != k2.hashCode());</pre>                                     |
| 14 | <pre>table.put(k1, "D");</pre>                                                             |
| 15 | <pre>assertTrue(table.get(k2) == null); }</pre>                                            |

L3, 4, 11, 12: Default version of hashCode, inherited from Object, returns a *distinct* integer for every new object, *despite its contents*. [*Fix*: Override hashCode of your classes!]

#### Why Ordering Between Objects? (2)

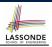

LASSONDE

#### class Employee { int id; double salary; Employee(int id) { this.id = id; } void setSalary(double salary) { this.salary = salary; } } 1 @Test 2 public void testUncomparableEmployees() { 3 Employee alan = new Employee(2); 4 Employee mark = new Employee(3);5 Employee tom = new Employee(1); 6 Employee[] es = {alan, mark, tom}; 7 Arrays.sort(es); 8 Employee[] expected = {tom, alan, mark}; assertArrayEquals(expected, es); } L8 triggers a *java.lang.ClassCastException*: Employee cannot be cast to java.lang.Comparable

- $\because \texttt{Arrays.sort}$  expects an array whose element type defines
- a precise ordering of its instances/objects.

Why Ordering Between Objects? (1)

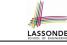

Each employee has their numerical id and salary.

e.g., (alan, 2, 4500.34), (mark, 3, 3450.67), (tom, 1, 3450.67)

 Problem: To facilitate an annual review on their statuses, we want to arrange them so that ones with smaller id's come before ones with larger id's.s

e.g., (*tom*, *alan*, *mark*)

- Even better, arrange them so that ones with larger salaries come first; only compare id's for employees with equal salaries.
   e.g., (alan, tom, mark)
- **Solution**:
  - Define *ordering* of Employee objects.
    - [Comparable interface, compareTo method]
  - Use the library method Arrays.sort.

# **Defining Ordering Between Objects (1.1)**

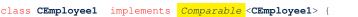

... /\* attributes, constructor, mutator similar to Employee \*/ @Override

public int compareTo(CEmployee1 e) { return this.id - e.id; }

#### • Given two CEmployee1 objects ce1 and ce2:

- [cel "is greater than" ce2]
- cel.compareTo(ce2) == 0 [cel "is equal to" ce2]
- o cel.compareTo(ce2) < 0</pre>

cel.compareTo(ce2) > 0

- [ce1 "is smaller than" ce2]
- Say ces is an array of CEmployee1 (CEmployee1[] ces), calling Arrays.sort (ces) re-arranges ces, so that:

#### $ces[0] \leq ces[1] \leq ... \leq ces[ces.length - 1]$

CEmployee1 object CEmployee1 object

120 of 147

0

0

# **Defining Ordering Between Objects (1.2)**

LASSONDE

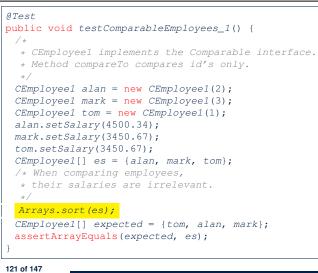

#### **Defining Ordering Between Objects (2.2)**

LASSONDE

LASSONDE

Alternatively, we can use extra if statements to express the logic more clearly.

| / |
|---|
|   |
|   |
|   |
|   |
|   |
|   |
|   |
|   |
|   |
|   |
|   |
|   |
|   |
|   |

#### 123 of 147

**Defining Ordering Between Objects (2.1)** 

Let's now make the comparison more sophisticated:

- Employees with higher salaries come before those with lower salaries.
- · When two employees have same salary, whoever with lower id comes first.

class **CEmployee2** implements Comparable <CEmployee2> {

- ... /\* attributes, constructor, mutator similar to Employee \*/ *@Override* 4 public int compareTo(CEmployee2 other) { int salaryDiff = Double.compare(this.salary, other.salary);
- 5 6 7 8

1

2

3

if(salaryDiff != 0) { return - salaryDiff; } else { return idDiff; } } }

int idDiff = this.id - other.id;

- L5: Double.compare(d1, d2) returns

-(d1 < d2), 0 (d1 == d2), or + (d1 > d2).

- L7: Why inverting the sign of salaryDiff?
  - this.salary > other.salary ⇒ Double.compare(this.salary, other.salary) > 0
  - But we should consider employee with higher salary as "smaller".
    - : We want that employee to come *before* the other one!

**Defining Ordering Between Objects (2.3)** 

@Test

2

4

5

6

7

- public void testComparableEmployees\_2() {
- 3 /\*
  - \* CEmployee2 implements the Comparable interface.
  - \* Method compareTo first compares salaries, then
  - \* compares id's for employees with equal salaries.
  - \*/
- 8 CEmployee2 alan = new CEmployee2(2);
- 9 CEmployee2 mark = new CEmployee2(3);
- 10 CEmployee2 tom = new CEmployee2(1);
- 11 alan.setSalary(4500.34);
- 12 mark.setSalary(3450.67);
- 13 tom.setSalary(3450.67);
- 14 CEmployee2[] es = {alan, mark, tom};
- 15 Arrays.sort(es);
- 16 CEmployee2[] expected = {alan, tom, mark};
- 17 assertArrayEquals(expected, es);
- 18

124 of 147

- 1
- LASSONDE

## **Defining Ordering Between Objects (3)**

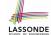

When you have your class c implement the interface Comparable<C>, you should design the compareTo method, such that given objects c1, c2, c3 of type C:

• Asymmetric :

 $\neg$ (c1.compareTo(c2) < 0  $\land$  c2.compareTo(c1) < 0)  $\neg$ (c1.compareTo(c2) > 0  $\land$  c2.compareTo(c1) > 0)

- $\therefore$  We don't have c1 < c2 and c2 < c1 at the same time!
- Transitive :

 $c1.compareTo(c2) < 0 \land c2.compareTo(c3) < 0 \implies c1.compareTo(c3) < 0$  $c1.compareTo(c2) > 0 \land c2.compareTo(c3) > 0 \Rightarrow c1.compareTo(c3) > 0$ 

 $\therefore$  We have  $c1 < c2 \land c2 < c3 \Rightarrow c1 < c3$ 

**Q**. How would you define the compareTo method for the Player class of a rock-paper-scissor game? [Hint: Transitivity] 125 of 147

#### **Static Variables (2)**

| class Account {                                                                                                    |  |  |
|----------------------------------------------------------------------------------------------------|--|--|
| <pre>static int globalCounter = 1;</pre>                                                                                                    |  |  |
| <pre>int id; String owner;</pre>                                                                                                    |  |  |
| Account (String owner) {                                                                                                    |  |  |
| this.id = globalCounter; globalCounter ++;                                                                                                    |  |  |
| <pre>this.owner = owner; } }</pre>                                                                                                    |  |  |
| <pre>class AccountTester {   Account acc1 = new Account("Jim");   Account acc2 = new Account("Jeremy");   System.out.println(acc1.id != acc2.id); }</pre> |  |  |
| Each instance of a class (e.g., acc1, acc2) has a local copy of                                                                                           |  |  |

LASSONDE

- each attribute or instance variable (e.g., id).
  - Changing acc1.id does not affect acc2.id.
- A static variable (e.g., globalCounter) belongs to the class.
- All instances of the class share a *single* copy of the *static* variable.
- Change to globalCounter via c1 is also visible to c2. 127 of 147

# Static Variables (1)

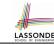

```
class Account {
int id;
 String owner;
Account (int id, String owner) {
  this.id = id;
  this.owner = owner;
class AccountTester {
```

```
Account acc1 = new Account(1, "Jim");
Account acc2 = new Account(2, "Jeremy");
System.out.println(acc1.id != acc2.id);
```

But, managing the unique id's *manually* is *error-prone*!

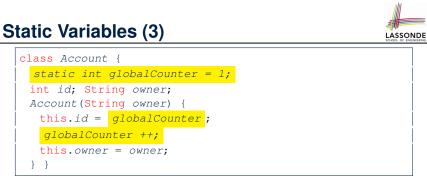

- Static variable globalCounter is not instance-specific like instance variable (i.e., attribute) id is.
- To access a *static* variable:
  - No context object is needed.
  - Use of the class name suffices, e.g., Account.globalCounter.
- Each time Account's constructor is called to create a new instance, the increment effect is visible to all existing objects of Account. 128 of 147

#### Static Variables (4.1): Common Error

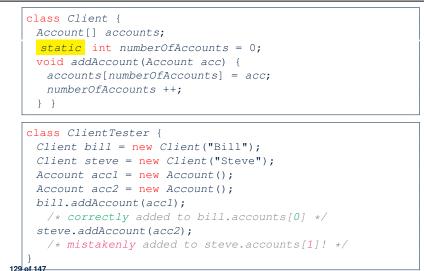

#### Static Variables (5.1): Common Error

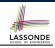

| 1 | <pre>public class Bank {</pre>                      |
|---|-----------------------------------------------------|
| 2 | <pre>public string branchName;</pre>                |
| 3 | <pre>public static int nextAccountNumber = 1;</pre> |
| 4 | <pre>public static void useAccountNumber() {</pre>  |
| 5 | System.out.println (branchName +);                  |
| 6 | nextAccountNumber ++;                               |
| 7 | }                                                   |
| 8 | }                                                   |

- Non-static method cannot be referenced from a static context
- Line 4 declares that we *can* call the method userAccountNumber without instantiating an object of the class Bank.
- However, in Lined 5, the static method references a non-static attribute, for which we must instantiate a Bank object.

#### Static Variables (4.2): Common Error

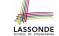

LASSONDE

- Attribute numberOfAccounts should not be declared as static as its value should be specific to the client object.
- If it were declared as static, then every time the addAccount method is called, although on different objects, the increment effect of numberOfAccounts will be visible to all Client objects.
- Here is the correct version:

```
class Client {
  Account[] accounts;
  int numberOfAccounts = 0;
  void addAccount(Account acc) {
    accounts[numberOfAccounts] = acc;
    numberOfAccounts ++;
  }
}
```

```
Static Variables (5.2): Common Error
                                                           LASSONDE
1
  public class Bank {
2
     public string branchName;
3
     public static int nextAccountNumber = 1;
4
     public static void useAccountNumber() {
5
         System.out.println (branchName + ...);
6
        nextAccountNumber ++;
7
8
   • To call useAccountNumber(), no instances of Bank are
     required:
```

Bank .useAccountNumber();

• *Contradictorily*, to access branchName, a *context object* is required:

```
Bank b1 = new Bank(); b1.setBranch("Songdo IBK");
System.out.println(b1.branchName);
132 of 147
```

#### Static Variables (5.3): Common Error

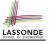

There are two possible ways to fix:

- 1. Remove all uses of *non-static* variables (i.e., branchName) in the *static* method (i.e., useAccountNumber).
- 2. Declare branchName as a *static* variable.
  - This does not make sense.
    - :: branchName should be a value specific to each Bank instance.

#### OOP: Helper (Accessor) Methods (2.1)

class PersonCollector { Person[] ps; final int MAX = 100; /\* max # of persons to be stored \*/ int nop; /\* number of persons \*/ PersonCollector() { ps = new Person[MAX];} void addPerson(Person p) { ps[nop] = p;nop++; } /\* Tasks: \* 1. An accessor: boolean personExists(String n) \* 2. A mutator: void changeWeightOf(String n, double w) \* 3. A mutator: void changeHeightOf(String n, double h) \*/

LASSONDE

LASSONDE

#### 135 of 147

133 of 147

#### **OOP: Helper Methods (1)**

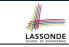

- <u>After</u> you complete and test your program, feeling confident that it is *correct*, you may find that there are lots of *repetitions*.
- When similar fragments of code appear in your program, we say that your code "*smells*"!
- We may eliminate *repetitions* of your code by:
  - *Factoring out* recurring code fragments into a new method.
  - This new method is called a helper method :
    - You can replace <u>every occurrence</u> of the recurring code fragment by a *call* to this helper method, with appropriate argument values.
    - That is, we *reuse* the body implementation, rather than repeating it over and over again, of this helper method via calls to it.
- This process is called *refactoring* of your code: Modify the code structure **without** compromising *correctness*.

# OOP: Helper (Accessor) Methods (2.2.1)

# class PersonCollector { /\* ps, MAX, nop, PersonCollector(), addPerson \*/ boolean personExists(String n) { boolean found = false; for(int i = 0; i < nop; i ++) { if(ps[i].name.equals(n)) { found = true; } } return found; void changeWeightOf(String n, double w) { for(int i = 0; i < nop; i ++) { if(ps[i].name.equals(n)) { ps[i].setWeight(w); } } void changeHeightOf(String n, double h) { for(int i = 0; i < nop; i ++) { if(ps[i].name.equals(n)) { ps[i].setHeight(h); } } } }</pre>

# OOP: Helper (Accessor) Methods (2.2.2)

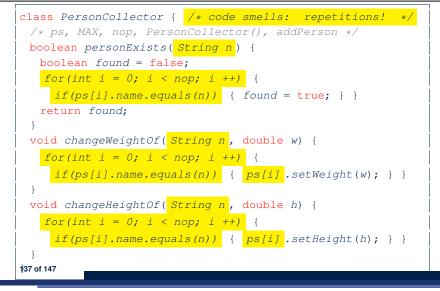

#### **Problems:**

139 of 147

LASSONDE

LASSONDE

- A Point class with x and y coordinate values.
- Accessor double getDistanceFromOrigin().

p.getDistanceFromOrigin() returns the distance between p and (0, 0).

• Accessor double getDistancesTo(Point p1, Point p2). p.getDistancesTo(p1, p2) returns the sum of distances between p and p1, and between p and p2.

LASSONDE

LASSONDE

• Accessor double getTriDistances(Point p1, Point p2). p.getDistancesTo(p1, p2) returns the sum of distances between p and p1, between p and p2, and between p1 and p2.

# OOP: Helper (Accessor) Methods (2.3)

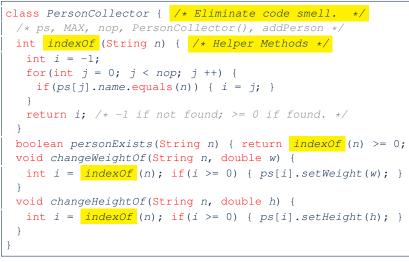

# OOP: Helper (Accessor) Methods (3.2)

#### class Point { double x; double y; double getDistanceFromOrigin() { return Math.sqrt(Math.pow(x - 0, 2) + Math.pow(y - 0, 2)); } double getDistancesTo(Point p1, Point p2) { return Math.sqrt(Math.pow(x - p1.x, 2) + Math.pow(y - p1.y, 2)) $^{+}$ Math.sqrt(Math.pow(x - p2.x, 2), Math.pow(y - p2.y, 2)); } double getTriDistances(Point p1, Point p2) { return Math.sqrt(Math.pow(x - p1.x, 2) + Math.pow(y - p1.y, 2))Math.sqrt(Math.pow(x - p2.x, 2) + Math.pow(y - p2.y, 2))Math.sqrt(Math.pow(p1.x - p2.x, 2))Math.pow(p1.y - p2.y, 2)); 140 of 147

#### OOP: Helper (Accessor) Methods (3.3)

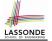

LASSONDE

• The code pattern

Math.sqrt(Math.pow(... - ..., 2) + Math.pow(... - ..., 2))

is written down explicitly every time we need to use it.

• Create a *helper method* out of it, with the right *parameter* and *return* types:

```
double getDistanceFrom(double otherX, double otherY) {
   return
    Math.sqrt(Math.pow(otherX - this.x, 2)
    +
    Math.pow(otherY - this.y, 2));
```

#### 141 of 147

#### **OOP: Helper (Mutator) Methods (4.1)**

class Student { String name; double balance; Student(String n, double b) { name = n;balance = b;} /\* Tasks: \* 1. A mutator void receiveScholarship(double val) \* 2. A mutator void payLibraryOverdue(double val) \* 3. A mutator void payCafeCoupons(double val) \* 4. A mutator void transfer(Student other, double val) \*/

LASSONDE

LASSONDE

#### 143 of 147

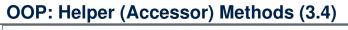

```
class Point {
  double x; double y;
  double getDistanceFrom(double otherX, double otherY) {
    return Math.sqrt(Math.pow(ohterX - this.x, 2) +
        Math.pow(otherY - this.y, 2));
  }
  double getDistanceFromOrigin() {
    return this.getDistanceFrom(0, 0);
  }
  double getDistancesTo(Point p1, Point p2) {
    return this.getDistanceFrom(p1.x, p1.y) +
        this.getDistanceFrom(p2.x, p2.y);
  }
  double getTriDistances(Point p1, Point p2) {
    return this.getDistanceFrom(p1.x, p1.y) +
        this.getDistanceFrom(p2.x, p2.y);
  }
  double getTriDistanceFrom(p2.x, p2.y) +
        p1.getDistanceFrom(p2.x, p2.y)
  }
}
```

# OOP: Helper (Mutator) Methods (4.2.1)

```
class Student {
    /* name, balance, Student(String n, double b) */
```

```
void receiveScholarship(double val) {
  balance = balance + val;
}
void payLibraryOverdue(double val) {
  balance = balance - val;
}
void payCafeCoupons(double val) {
  balance = balance - val;
}
void transfer(Student other, double val) {
  balance = balance - val;
  other.balance = other.balance + val;
}
```

# OOP: Helper (Mutator) Methods (4.2.2)

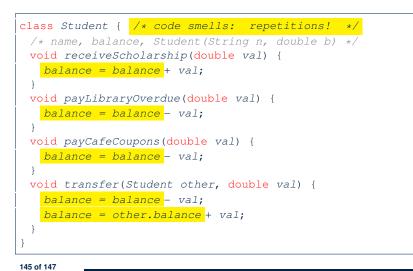

#### Index (1)

LASSONDE

Separation of Concerns: App vs. Model **Object Orientation: Observe, Model, and Execute Object-Oriented Programming (OOP)** OO Thinking: Templates vs. Instances (1.1) OO Thinking: Templates vs. Instances (1.2) OO Thinking: Templates vs. Instances (2.1) OO Thinking: Templates vs. Instances (2.2) OO Thinking: Templates vs. Instances (3) **OOP: Classes** ~ **Templates** OOP: Define Constructors for Creating Objects (1.1) OOP: Define Constructors for Creating Objects (1.2) The this Reference (1) 147 of 147

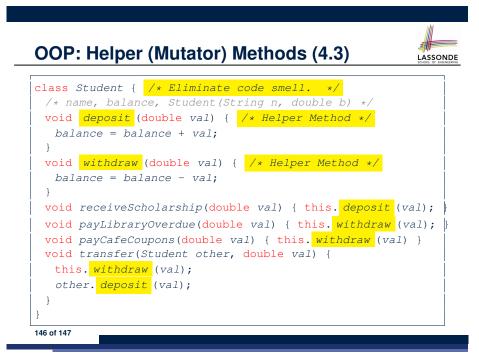

# Index (2)

The this Reference (2) The this Reference (3) The this Reference (4) The this Reference (5) The this Reference (6.1): Common Error The this Reference (6.2): Common Error OOP: Define Constructors for Creating Objects (2.1) OOP: Define Constructors for Creating Objects (2.2) OOP: Methods (1.1) OOP: Methods (1.2) OOP: Methods (2) OOP: Methods (3) 148 of 147

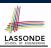

LASSOND

#### Index (3)

OOP: The Dot Notation (1) OOP: The Dot Notation (2) OOP: Method Calls OOP: Class Constructors (1) OOP: Class Constructors (2) OOP: Class Constructors (3) OOP: Class Constructors (4) OOP: Object Creation (1) OOP: Object Creation (2) OOP: Object Creation (3) OOP: Object Creation (3) OOP: Object Creation (4) OOP: Object Creation (5) OOP: Object Creation (6) OOP: Mutator Methods

#### Index (5)

LASSONDE

LASSONDE

OOP: Object Alias (2.2) Call by Value vs. Call by Reference (1) Call by Value vs. Call by Reference (2.1) Call by Value vs. Call by Reference (2.2.1) Call by Value vs. Call by Reference (2.2.2) Call by Value vs. Call by Reference (2.3.1) Call by Value vs. Call by Reference (2.3.2) Call by Value vs. Call by Reference (2.4.1) Call by Value vs. Call by Reference (2.4.2) Aggregation vs. Composition: Terminology Aggregation: Independent Containees Shared by Containers (1.1) Aggregation: Independent Containees Shared by Containers (1.2)

# Index (4)

OOP: Accessor Methods OOP: Use of Mutator vs. Accessor Methods OOP: Method Parameters The this Reference (7.1): Exercise Java Data Types (1) Java Data Types (2) Java Data Types (3.1) Java Data Types (3.2.1) Java Data Types (3.2.2) Java Data Types (3.3.1) Java Data Types (3.3.2) OOP: Object Alias (1) OOP: Object Alias (2.1)

#### Index (6)

Aggregation: Independent Containees Shared by Containers (2.1) Aggregation: Independent Containees Shared by Containers (2.2) OOP: The Dot Notation (3.1) OOP: The Dot Notation (3.2) OOP: The Dot Notation (3.3) OOP: The Dot Notation (3.4) Composition: Dependent Containees Owned by Containers (1.1) Composition: Dependent Containees Owned by Containers (1.2.1) Composition: Dependent Containees Owned by Containers (1.2.2)

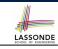

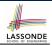

#### Index (7)

**Composition: Dependent Containees Owned by Containers (1.3) Composition: Dependent Containees Owned by Containers (1.4.1) Composition: Dependent Containees Owned by Containers (1.4.2) Composition: Dependent Containees Owned by Containers (1.5.1) Composition: Dependent Containees Owned by Containers (1.5.2) Composition: Dependent Containees Owned by Containers (1.6)** Aggregation vs. Composition (1) Aggregation vs. Composition (2) **OOP: Equality (1)** 153 of 147

#### Index (9)

| Hashing: | Naive Implementation of Map (1)   |
|----------|-----------------------------------|
| Hashing: | Naive Implementation of Map (2)   |
| Hashing: | Naive Implementation of Map (3)   |
| Hashing: | Naive Implementation of Map (4)   |
| Hashing: | Naive Implementation of Map (5)   |
| Hashing: | Naive Implementation of Map (6)   |
| Hashing: | Naive Implementation of Map (7)   |
| Hashing: | Naive Implementation of Map (8.1) |
| Hashing: | Naive Implementation of Map (8.2) |
| Hashing: | Naive Implementation of Map (8.3) |
| Hashing: | Naive Implementation of Map (8.4) |
| Hashing: | Hash Table (1)                    |
| Hashing: | Hash Table as a Bucket Array (2)  |
| Hashing: | Contract of Hash Function         |

#### Index (8)

OOP: Equality (2) OOP: Equality (3) OOP: Contract of equals OOP: Equality (4.1) OOP: Equality (4.2) OOP: Equality (4.3) OOP: Equality (5.1) OOP: Equality (5.2) OOP: Equality (5.3) OOP: Equality (5.3) OOP: Equality (6) Hashing: What is a Map? Hashing: Arrays are Maps Hashing: Naive Implementation of Map Hashing: Naive Implementation of Map (0)

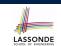

LASSONDE

#### **Index (10)**

Hashing: Defining Hash Function in Java (1) Hashing: Defining Hash Function in Java (2) Hashing: Using Hash Table in Java Hashing: Defining Hash Function in Java (3) Hashing: Defining Hash Function in Java (4.1) Hashing: Defining Hash Function in Java (4.2) Why Ordering Between Objects? (1) Why Ordering Between Objects? (2) Defining Ordering Between Objects (1.1) Defining Ordering Between Objects (1.2) Defining Ordering Between Objects (2.1) Defining Ordering Between Objects (2.2) Defining Ordering Between Objects (2.3) Defining Ordering Between Objects (3)

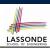

LASSONDE

#### Index (11)

Static Variables (1) Static Variables (2) Static Variables (3) Static Variables (4.1): Common Error Static Variables (4.2): Common Error Static Variables (5.1): Common Error Static Variables (5.2): Common Error Static Variables (5.3): Common Error OOP: Helper Methods (1) OOP: Helper (Accessor) Methods (2.1) OOP: Helper (Accessor) Methods (2.2.2) OOP: Helper (Accessor) Methods (2.2.2) OOP: Helper (Accessor) Methods (2.3) OOP: Helper (Accessor) Methods (3.1) LASSONDE

LASSONDE

# **Index (12)**

**OOP: Helper (Accessor) Methods (3.2)** 

**OOP: Helper (Accessor) Methods (3.3)** 

**OOP: Helper (Accessor) Methods (3.4)** 

OOP: Helper (Mutator) Methods (4.1)

OOP: Helper (Mutator) Methods (4.2.1)

OOP: Helper (Mutator) Methods (4.2.2)

OOP: Helper (Mutator) Methods (4.3)